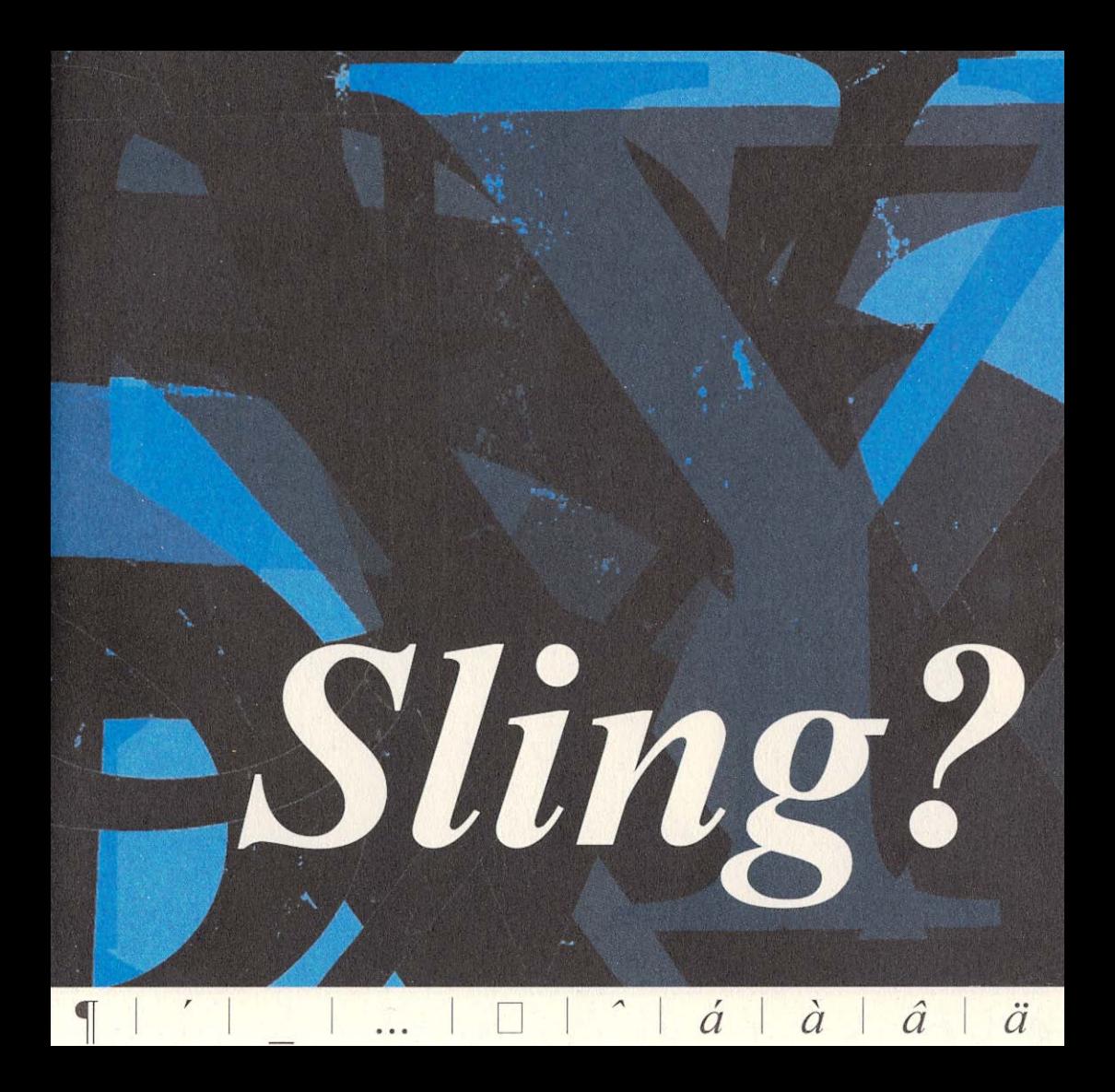

# Per tgi Sling?

# **Daco Sling?**

Intent: Il servetsch linguistic duai facilitar l'applicaziun dal rumantsch, rinforzar sia preschientscha e gidar ad actualisar la terminologia.

**Purschida:** Support linguistic en furma da cussegliaziun, lectorats e translaziuns en tut ils idioms ed en rumantsch grischun. Access ad ina collecziun da texts uffizials da model sco era ad autras bancas da datas sur la homepage. Organisaziun da curs da lingua specifics.

Adressats: Oravant tut instituziuns publicas, p.ex. vischnancas, circuls, districts ed autras corporaziuns publicas, dentant er manaschis ed organisaziuns privatas da vasta muntada, p.ex. posta, bancas, assicuranzas, ovras electricas, uffizis da turissem.

Custs: Per instituziuns publicas èn las prestaziuns da princip gratuitas. Per instituziuns privatas po il servetsch vegnir fatg dependent d'ina participaziun adequata als custs.

Purtaders: Purtaders dal servetsch linguistic èn il chantun Grischun e la confederaziun. Per incumbensa da quels presta la Lia rumantscha il servetsch cun agid d'ina rait da collavuraturas e collavuraturs en las regiuns.

#### Tema dal luf?

Vus avais da rediger in text en rumantsch e na chattais betg ils pleds? Nagin problem! Sling porscha in servetsch linguistic professiunal en furma da cussegliaziun, lectorats e translaziuns.

# Agid or dal virivari linguistic.

Duvrassas spert ina schliaziun? Sling tgira ina homepage che porscha tranter auter ina collecziun sistematica da texts uffizials rumantschs ed access a differentas bancas da datas.

### servetsch linguistic

www.sling-online.ch sling@rumantsch.ch

> telefon: 081 258 32 22 fax: 081 258 32 23

> > Via da la Plessur 47 **T** . 7001 Cuira

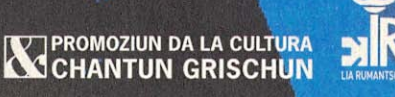

 $F_{\cdot}$ 

# Radis en las regiuns.

Il servetsch linguistic sa drizza oravant tut ad instituziuns publicas, dentant er a manaschis ed organisaziuns privatas da vasta muntada. Sling è in'offerta che la Lia rumantscha porscha per incumbensa dal chantun Grischun e da la confederaziun.

# **Cun Sling fai pling!**

Duvrar il rumantsch è in plaschair. Sling facilitescha l'applicaziun e segirescha la qualitad linguistica. Uschia daventa Sling gia slang!

 $\mathcal{X}$  $\mathcal{V}$